How To [Uninstall](http://getfile.westpecos.com/doc.php?q=How To Uninstall Firefox Plugin Ubuntu) Firefox Plugin Ubuntu >[>>>CLICK](http://getfile.westpecos.com/doc.php?q=How To Uninstall Firefox Plugin Ubuntu) HERE<<<

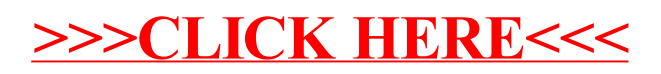